# <span id="page-0-0"></span>Package 'GeneralizedUmatrix'

May 25, 2022

Type Package

Title Credible Visualization for Two-Dimensional Projections of Data

Version 1.2.4

Date 2022-05-25

Maintainer Michael Thrun <m.thrun@gmx.net>

Description Projections are common dimensionality reduction methods, which represent highdimensional data in a two-dimensional space. However, when restricting the output space to two dimensions, which results in a two dimensional scatter plot (projection) of the data, low dimensional similarities do not represent high dimensional distances coercively [Thrun, 2018] [<DOI:10.1007/978-3-658-20540-9>](https://doi.org/10.1007/978-3-658-20540-9). This could lead to a misleading interpretation of the underlying structures [Thrun, 2018]. By means of the 3D topographic map the generalized Umatrix is able to depict errors of these two-dimensional scatter plots. The package is derived from the book of Thrun, M.C.: ``Projection Based Clustering through Self-Organization and Swarm Intelligence'' (2018) [<DOI:10.1007/978-3-658-20540-](https://doi.org/10.1007/978-3-658-20540-9) [9>](https://doi.org/10.1007/978-3-658-20540-9) and the main algorithm called simplified self-organizing map for dimensionality reduc-tion methods is published in [<DOI:10.1016/j.mex.2020.101093>](https://doi.org/10.1016/j.mex.2020.101093).

License GPL-3

**Imports** Rcpp  $(>= 1.0.8)$ , RcppParallel  $(>= 5.1.4)$ , ggplot2

Suggests DataVisualizations, rgl, grid, mgcv, png, reshape2, fields, ABCanalysis, plotly, deldir, methods, knitr  $(>= 1.12)$ , rmarkdown  $(>= 0.9)$ 

LinkingTo Rcpp, RcppArmadillo, RcppParallel

**Depends**  $R$  ( $>= 3.0$ )

NeedsCompilation yes

SystemRequirements C++11, GNU make, pandoc (>=1.12.3, needed for vignettes)

LazyLoad yes

LazyData TRUE

URL <https://www.deepbionics.org>

Encoding UTF-8

## VignetteBuilder knitr

BugReports <https://github.com/Mthrun/GeneralizedUmatrix/issues>

Author Michael Thrun [aut, cre, cph] (<<https://orcid.org/0000-0001-9542-5543>>), Felix Pape [ctb, ctr], Tim Schreier [ctb, ctr], Luis Winckelman [ctb, ctr], Quirin Stier [ctb, ctr], Alfred Ultsch [ths]

Repository CRAN

Date/Publication 2022-05-25 15:30:08 UTC

## R topics documented:

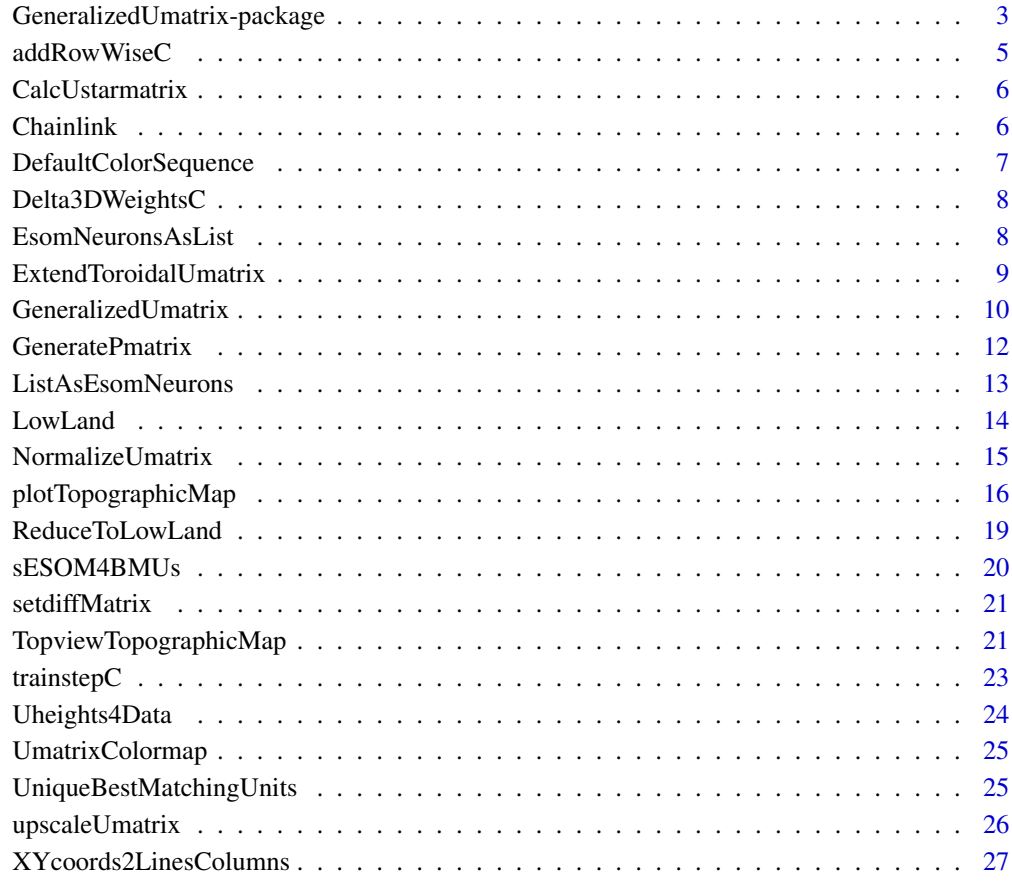

**Index** [28](#page-27-0) and 2012, the contract of the contract of the contract of the contract of the contract of the contract of the contract of the contract of the contract of the contract of the contract of the contract of the contr

<span id="page-2-0"></span>GeneralizedUmatrix-package

*Credible Visualization for Two-Dimensional Projections of Data*

#### Description

Projections are common dimensionality reduction methods, which represent high-dimensional data in a two-dimensional space. However, when restricting the output space to two dimensions, which results in a two dimensional scatter plot (projection) of the data, low dimensional similarities do not represent high dimensional distances coercively [Thrun, 2018] <DOI: 10.1007/978-3-658-20540- 9>. This could lead to a misleading interpretation of the underlying structures [Thrun, 2018]. By means of the 3D topographic map the generalized Umatrix is able to depict errors of these twodimensional scatter plots. The package is derived from the book of Thrun, M.C.: "Projection Based Clustering through Self-Organization and Swarm Intelligence" (2018) <DOI:10.1007/978- 3-658-20540-9> and the main algorithm called simplified self-organizing map for dimensionality reduction methods is published in <DOI: 10.1016/j.mex.2020.101093>.

## Details

For a brief introduction to **GeneralizedUmatrix** please see the vignette [Introduction of the Gener](../doc/GeneralizedUmatrix.html)[alized Umatrix Package.](../doc/GeneralizedUmatrix.html)

For further details regarding the generalized Umatrix see [Thrun, 2018], chapter 4-5, or [Thrun/Ultsch, 2020].

If you want to verifiy your clustering result externally, you can use Heatmap or SilhouettePlot of the CRAN package DataVisualizations.

Index of help topics:

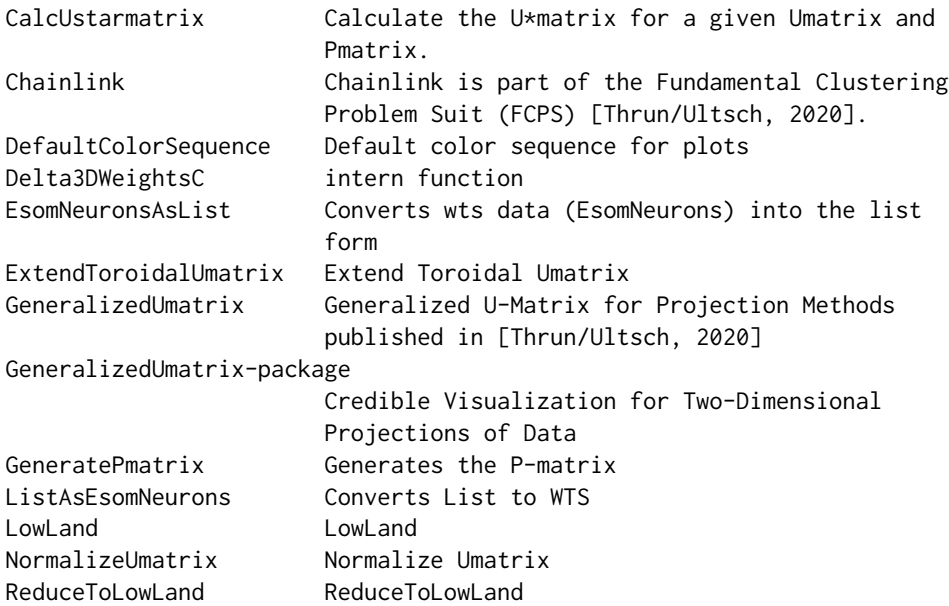

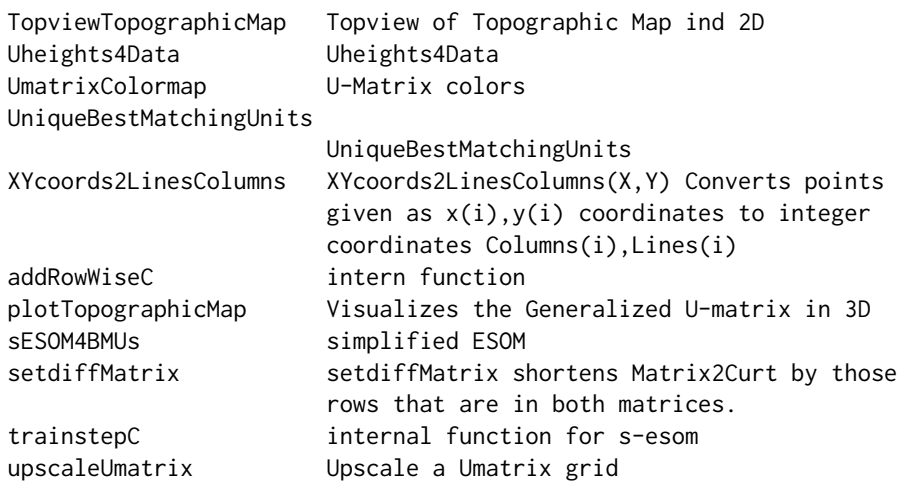

#### Author(s)

Michal Thrun

Maintainer: Michael Thrun <mthrun@informatik.uni-marburg.de>

#### References

[Thrun/Ultsch, 2020] Thrun, M. C., & Ultsch, A.: Uncovering High-Dimensional Structures of Projections from Dimensionality Reduction Methods, MethodsX, Vol. in press, pp. 101093. doi 10.1016/j.mex.2020.101093, 2020.

[Thrun, 2018] Thrun, M. C.: Projection Based Clustering through Self-Organization and Swarm Intelligence, doctoral dissertation 2017, Springer, Heidelberg, ISBN: 978-3-658-20539-3, [doi:10.1007](https://doi.org/10.1007/978-3-658-20540-9)/ [9783658205409,](https://doi.org/10.1007/978-3-658-20540-9) 2018.

[Ultsch/Thrun, 2017] Ultsch, A., & Thrun, M. C.: Credible Visualizations for Planar Projections, in Cottrell, M. (Ed.), 12th International Workshop on Self-Organizing Maps and Learning Vector Quantization, Clustering and Data Visualization (WSOM), IEEE Xplore, France, 2017.

#### Examples

```
data("Chainlink")
Data=Chainlink$Data
Cls=Chainlink$Cls
InputDistances=as.matrix(dist(Data))
res=cmdscale(d=InputDistances, k = 2, eig = TRUE, add = FALSE, x.ret = FALSE)
ProjectedPoints=as.matrix(res$points)
#see also ProjectionBasedClustering package for other common projection methods
#see DatabionicSwarm for projection method without parameters or objective function
# ProjectedPoints=DatabionicSwarm::Pswarm(Data)$ProjectedPoints
```

```
resUmatrix=GeneralizedUmatrix(Data,ProjectedPoints)
plotTopographicMap(resUmatrix$Umatrix,resUmatrix$Bestmatches,Cls)
```
##Interactive Island Generation

## <span id="page-4-0"></span>addRowWiseC 5

```
## from a tiled Umatrix (toroidal assumption)
## Not run:
Imx = ProjectionBasedClustering::interactiveGeneralizedUmatrixIsland(resUmatrix$Umatrix,
resUmatrix$Bestmatches)
plotTopographicMap(resUmatrix$Umatrix,
resUmatrix$Bestmatches, Imx = Imx)
## End(Not run)
#External Verification
## Not run:
 DataVisualizations::Heatmap(Data,Cls)
 #if spherical cluster strcuture
 DataVisualizations::SilhouettePlot(Data,Cls)
## End(Not run)
```
addRowWiseC *intern function*

## Description

Adds the Vector DataPoint to every row of the matrix WeightVectors

## Usage

addRowWiseC(WeightVectors,DataPoint)

## Arguments

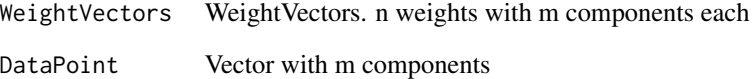

## Value

WeightVectors[1:m,1:n]

<span id="page-5-0"></span>

## Description

Calculate the U\*matrix for a given Umatrix and Pmatrix.

#### Arguments

Umatrix[1:Lines,1:Column])

Local averages of distances at each point of the trainedGridWts[1:Lines,1:Column,1:variables] of ESOM or other SOM of same format

Pmatrix[1:Lines,1:Column]

Local densities at each point of the trainedGridWts[1:Lines,1:Column,1:variables] of ESOM or other SOM of same format

#### Value

UStarMatrix[1:Lines,1:Column]

#### Author(s)

Michael Thrun

#### References

Ultsch, A. U\* C: Self-organized Clustering with Emergent Feature Maps. in Lernen, Wissensentdeckung und Adaptivitaet (LWA). 2005. Saarbruecken, Germany.

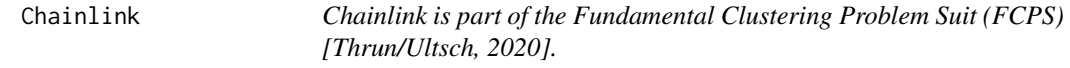

## Description

linear not separable dataset of two interwined chains.

#### Usage

data("Chainlink")

## Details

Size 1000, Dimensions 3, stored in Chainlink\$Data Teo clusters, stored in Chainlink\$Cls Published in [Ultsch et al.,1994] in German and [Ultsch 1995] in English.

#### <span id="page-6-0"></span>References

[Thrun/Ultsch, 2020] Thrun, M. C., & Ultsch, A.: Clustering Benchmark Datasets Exploiting the Fundamental Clustering Problems, Data in Brief,Vol. 30(C), pp. 105501, DOI 10.1016/j.dib.2020.105501 , 2020.

[Ultsch 1995] Ultsch, A.: Self organizing neural networks perform different from statistical kmeans clustering, Proc. Society for Information and Classification (GFKL), Vol. 1995, Basel 8th-10th March, 1995.

[Ultsch et al.,1994] Ultsch, A., Guimaraes, G., Korus, D., & Li, H.: Knowledge extraction from artificial neural networks and applications, Parallele Datenverarbeitung mit dem Transputer, pp. 148-16Chainlink, Springer, 1994.

#### Examples

```
data(Chainlink)
str(Chainlink)
```

```
## Not run:
require(DataVisualizations)
DataVisualizations::Plot3D(Chainlink$Data,Chainlink$Cls)
```
## End(Not run)

DefaultColorSequence *Default color sequence for plots*

#### Description

Defines the default color sequence for plots made within the Projections package.

#### Usage

```
data("DefaultColorSequence")
```
## Format

A vector with 562 different strings describing colors for plots.

<span id="page-7-0"></span>Delta3DWeightsC *intern function*

#### Description

Thr implementation of the main formula of SOM, ESOM, sESOM algorithms.

## Usage

```
Delta3DWeightsC(vx,Datasample)
```
#### Arguments

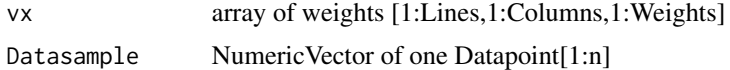

## Details

intern function in case of ComputeInR==FALSE in [GeneralizedUmatrix](#page-9-1)

## Value

modified array of weights [1:Lines,1:Columns,1:Weights]

## Author(s)

Michael Thrun

## References

[Thrun, 2018] Thrun, M. C.: Projection Based Clustering through Self-Organization and Swarm Intelligence, doctoral dissertation 2017, Springer, Heidelberg, ISBN: 978-3-658-20539-3, [doi:10.1007](https://doi.org/10.1007/978-3-658-20540-9)/ [9783658205409,](https://doi.org/10.1007/978-3-658-20540-9) 2018.

<span id="page-7-1"></span>EsomNeuronsAsList *Converts wts data (EsomNeurons) into the list form*

#### Description

Converts wts data into the list form

#### Arguments

EsomNeurons[1:Lines, 1:Columns, 1:Variables] high dimensional array with grid positions in the first two dimensions

## <span id="page-8-0"></span>Details

One could describe this function as a transformation or a special case of wide to long format, see also [ListAsEsomNeurons](#page-12-1)

## Value

```
TrainedNeurons[1:(Lines*Columns),1:Variables]
```
List of Weights as a matrix (not  $list$  like in R) as matrix or two dimensional array

## Author(s)

Michael Thrun, Florian Lerch

#### References

Ultsch, A. Maps for the visualization of high-dimensional data spaces. in Proc. Workshop on Self organizing Maps. 2003.

ExtendToroidalUmatrix *Extend Toroidal Umatrix*

## Description

Extends Umatrix by toroidal continuation of the given Umatrix defined by ExtendBorders in all four directions.

## Usage

ExtendToroidalUmatrix(Umatrix, Bestmatches, ExtendBorders)

#### Arguments

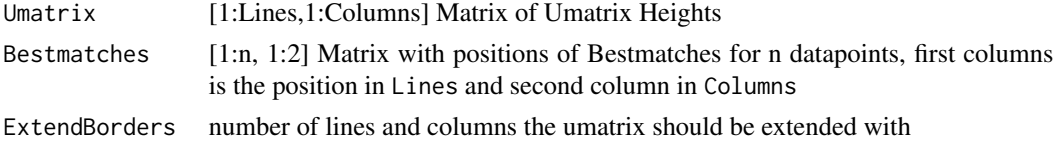

#### Details

Function assumes that U-matrix is not planaer (has no borders), i.e. is toroidal, and not tiled. Bestmatches are moved to new positions accordingly. Example is shown in conference talk of [Thrun et al., 2020].

## Value

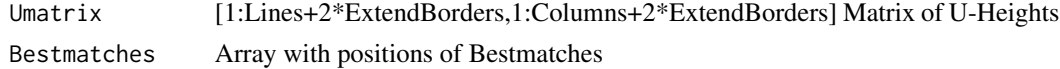

#### Note

Currently can be only used if untiled U-Matrix (the default) is presented, but 4-tiled U-matrix does not work.

## Author(s)

Michael Thrun

## References

[Thrun et al., 2020] Thrun, M. C., Pape, F., & Ultsch, A.: Interactive Machine Learning Tool for Clustering in Visual Analytics, 7th IEEE International Conference on Data Science and Advanced Analytics (DSAA 2020), Vol. accepted, pp. 1-9, IEEE, Sydney, Australia, 2020.

#### Examples

#ToDO

<span id="page-9-1"></span>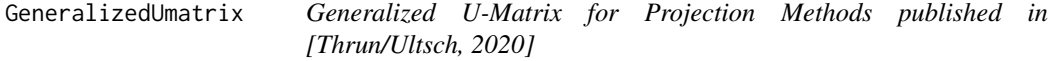

## Description

Generalized U-Matrix visualizes high-dimensional distance and density based structurs in twodimensional scatter plots of projectios methods like CCA, MDS, PCA or NeRV [Ultsch/Thrun, 2017] with the help of a topographic map with hypsometrioc tints [Thrun et al. 2016] using a simplified emergent SOM published in [Thrun/Ultsch, 2020].

## Usage

GeneralizedUmatrix(Data,ProjectedPoints,

PlotIt=FALSE,Cls=NULL,Toroid=TRUE, Tiled=FALSE,

```
ComputeInR=FALSE,Parallel=FALSE,DataPerEpoch=1,...)
```
#### Arguments

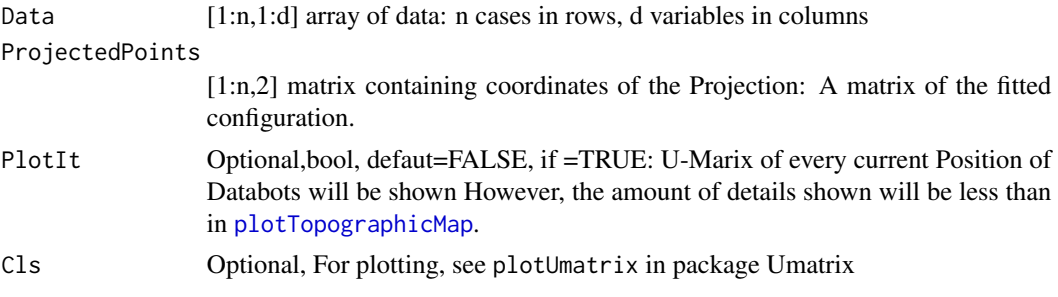

<span id="page-9-0"></span>

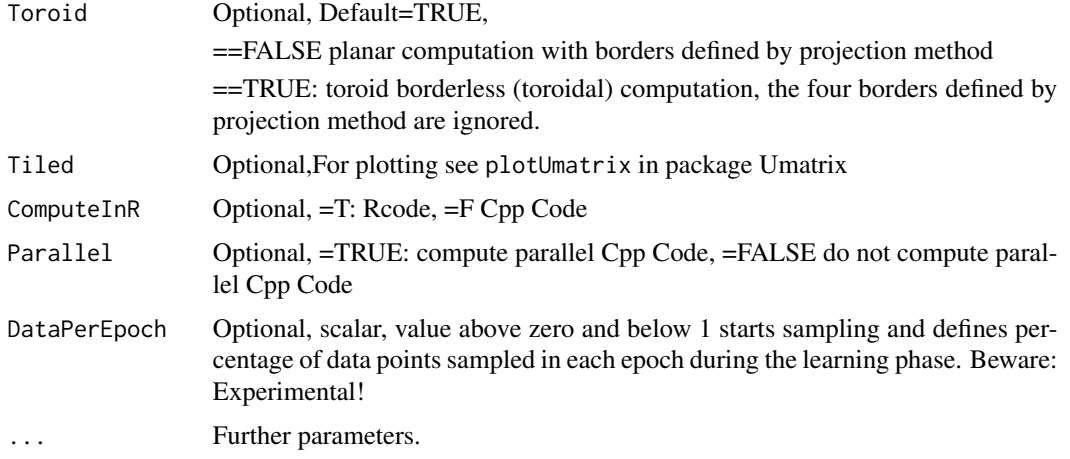

## Details

Introduced first in the PhD thesis in [Thrun, 2018, p.46]. Furthermore the two parts of the work were peer-reviewed and published in [Ultsch/Thrun, 2017, Thrun/Ultsch, 2020].

## Value

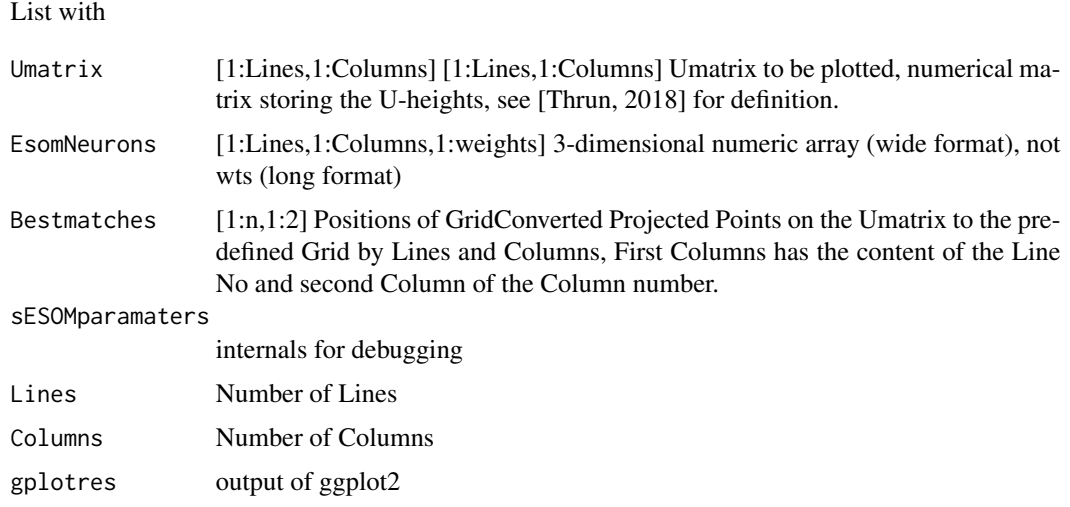

#### Author(s)

Michael Thrun

## References

[Thrun et al., 2016] Thrun, M. C., Lerch, F., Loetsch, J., & Ultsch, A.: Visualization and 3D Printing of Multivariate Data of Biomarkers, in Skala, V. (Ed.), International Conference in Central Europe on Computer Graphics, Visualization and Computer Vision (WSCG), Vol. 24, Plzen, http://wscg.zcu.cz/wscg2016/short/A43-full.pdf, 2016.

<span id="page-11-0"></span>[Thrun, 2018] Thrun, M. C.: Projection Based Clustering through Self-Organization and Swarm Intelligence, doctoral dissertation 2017, Springer, Heidelberg, ISBN: 978-3-658-20539-3, [doi:10.1007](https://doi.org/10.1007/978-3-658-20540-9)/ [9783658205409,](https://doi.org/10.1007/978-3-658-20540-9) 2018.

[Ultsch/Thrun, 2017] Ultsch, A., & Thrun, M. C.: Credible Visualizations for Planar Projections, in Cottrell, M. (Ed.), 12th International Workshop on Self-Organizing Maps and Learning Vector Quantization, Clustering and Data Visualization (WSOM), IEEE Xplore, France, 2017.

[Thrun/Ultsch, 2020] Thrun, M. C., & Ultsch, A.: Uncovering High-Dimensional Structures of Projections from Dimensionality Reduction Methods, MethodsX, Vol. in press, pp. 101093. doi 10.1016/j.mex.2020.101093, 2020.

#### Examples

```
data("Chainlink")
Data=Chainlink$Data
Cls=Chainlink$Cls
InputDistances=as.matrix(dist(Data))
res=cmdscale(d=InputDistances, k = 2, eig = TRUE, add = FALSE, x.ret = FALSE)
ProjectedPoints=as.matrix(res$points)
## Not run:
Stress = ProjectionBasedClustering::KruskalStress(InputDistances,
```

```
as.matrix(dist(ProjectedPoints)))
```

```
## End(Not run)
```

```
resUmatrix=GeneralizedUmatrix(Data,ProjectedPoints)
plotTopographicMap(resUmatrix$Umatrix,resUmatrix$Bestmatches,Cls)
```
GeneratePmatrix *Generates the P-matrix*

#### Description

Generates a P-matrix too visualize only density based structures of high-dimensional data.

#### **Arguments**

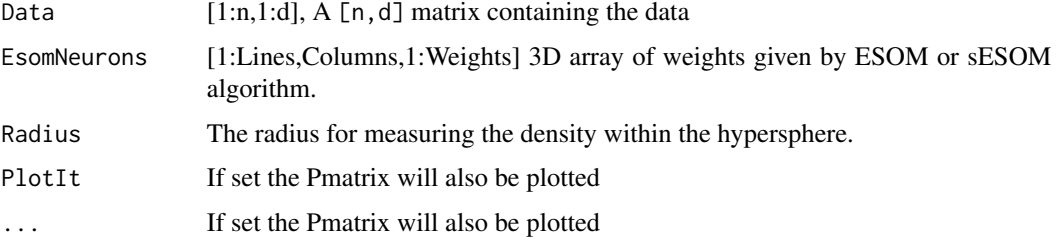

## <span id="page-12-0"></span>ListAsEsomNeurons 13

## Details

To set the Radius the ABCanalysis of high-dimensional distances can be used [Ultsch/Lötsch, 2015]. For a deteailed definition and equation of automated density estimation (Radius) see Thrun et al. 2016.

#### Value

PMatrix[1:Lines,1:Columns]

#### Author(s)

Michael Thrun

## References

Ultsch, A.: Maps for the visualization of high-dimensional data spaces, Proc. Workshop on Self organizing Maps (WSOM), pp. 225-230, Kyushu, Japan, 2003.

Ultsch, A., Loetsch, J.: Computed ABC Analysis for Rational Selection of Most Informative Variables in Multivariate Data, PloS one, Vol. 10(6), pp. e0129767. doi 10.1371/journal.pone.0129767, 2015.

Thrun, M. C., Lerch, F., Loetsch, J., Ultsch, A.: Visualization and 3D Printing of Multivariate Data of Biomarkers, in Skala, V. (Ed.), International Conference in Central Europe on Computer Graphics, Visualization and Computer Vision,Plzen, 2016.

<span id="page-12-1"></span>ListAsEsomNeurons *Converts List to WTS*

## Description

Converts wts data in list form into a 3 dimensional array

#### Arguments

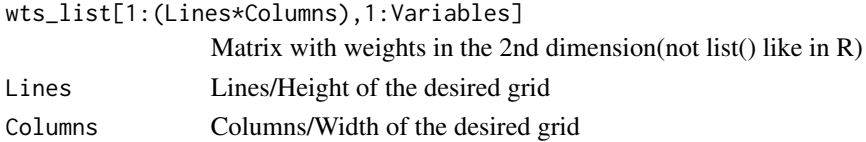

#### Details

One could describe this function as a transformation or a special case of long to wide format, see also [EsomNeuronsAsList](#page-7-1)

## Value

EsomNeurons[1:Lines, 1:Columns, 1:Variables] 3 dimensional array containing the weights of the neural grid. For a more general explanation see reference

## Author(s)

Michael Thrun, Florian Lerch

## References

Ultsch, A.: Maps for the visualization of high-dimensional data spaces, Proc. Workshop on Self organizing Maps (WSOM), pp. 225-230, Kyushu, Japan, 2003.

LowLand *LowLand*

## Description

LowLand

## Usage

LowLand(BestMatchingUnits, GeneralizedUmatrix, Data, Cls, Key, LowLimit)

## Arguments

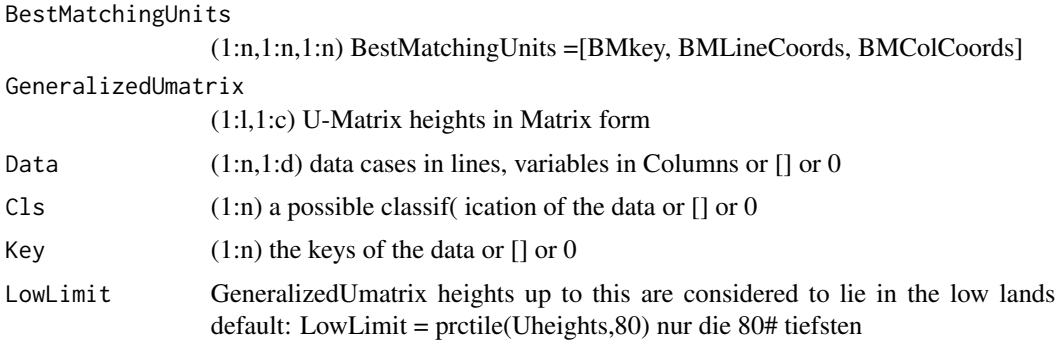

## Value

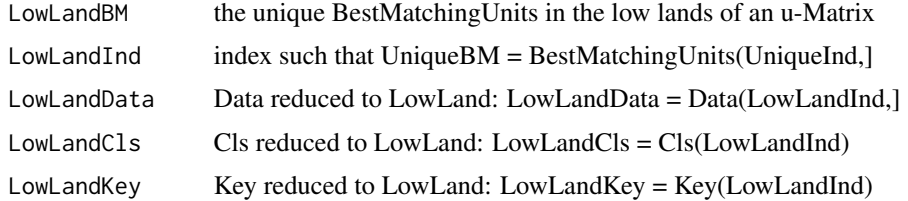

## Author(s)

ALU 2021 in matlab, MCT reimplemented in R

<span id="page-13-0"></span>

<span id="page-14-0"></span>NormalizeUmatrix *Normalize Umatrix*

#### Description

Normalizing the U-matrix using the abstact U-Matrix concept [Loetsch/Ultsch, 2014].

### Usage

NormalizeUmatrix(Data, Umatrix, BestMatches)

#### Arguments

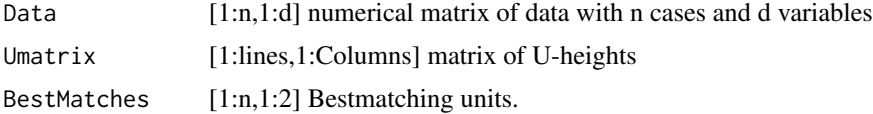

## Details

see publication [Loetsch/Ultsch, 2014]..

#### Value

Normalized Umatrix[1:lines,1:Columns] using the abstact U-Matrix concept.

## Author(s)

Felix Pape, Michael Thrun

#### References

Loetsch, J., Ultsch, A.: Exploiting the structures of the U-matrix, in Villmann, T., Schleif, F.-M., Kaden, M. & Lange, M. (eds.), Proc. Advances in Self-Organizing Maps and Learning Vector Quantization, pp. 249-257, Springer International Publishing, Mittweida, Germany, 2014.

## Examples

```
data("Chainlink")
Data=Chainlink$Data
Cls=Chainlink$Cls
InputDistances=as.matrix(dist(Data))
res=cmdscale(d=InputDistances, k = 2, eig = TRUE, add = FALSE, x.ret = FALSE)
ProjectedPoints=as.matrix(res$points)
#see also ProjectionBasedClustering package for other common projection methods
```

```
resUmatrix=GeneralizedUmatrix(Data,ProjectedPoints)
## Normalization
```

```
normalizedUmatrix=NormalizeUmatrix(Data,resUmatrix$Umatrix,resUmatrix$Bestmatches)
## visualization
TopviewTopographicMap(GeneralizedUmatrix = normalizedUmatrix,resUmatrix$Bestmatches)
```
<span id="page-15-1"></span>plotTopographicMap *Visualizes the Generalized U-matrix in 3D*

## Description

The generalized U-matrix is visualized as the topographic map with hypsometric tints. The topographic map represents high-dimensional distance and density-based structurs in form of a 3D landscape.

#### Usage

plotTopographicMap(GeneralizedUmatrix, BestMatchingUnits,

```
Cls=NULL,ClsColors=NULL,Imx=NULL,Names=NULL,
```
BmSize=0.5,RenderingContourLines=TRUE,...)

## Arguments

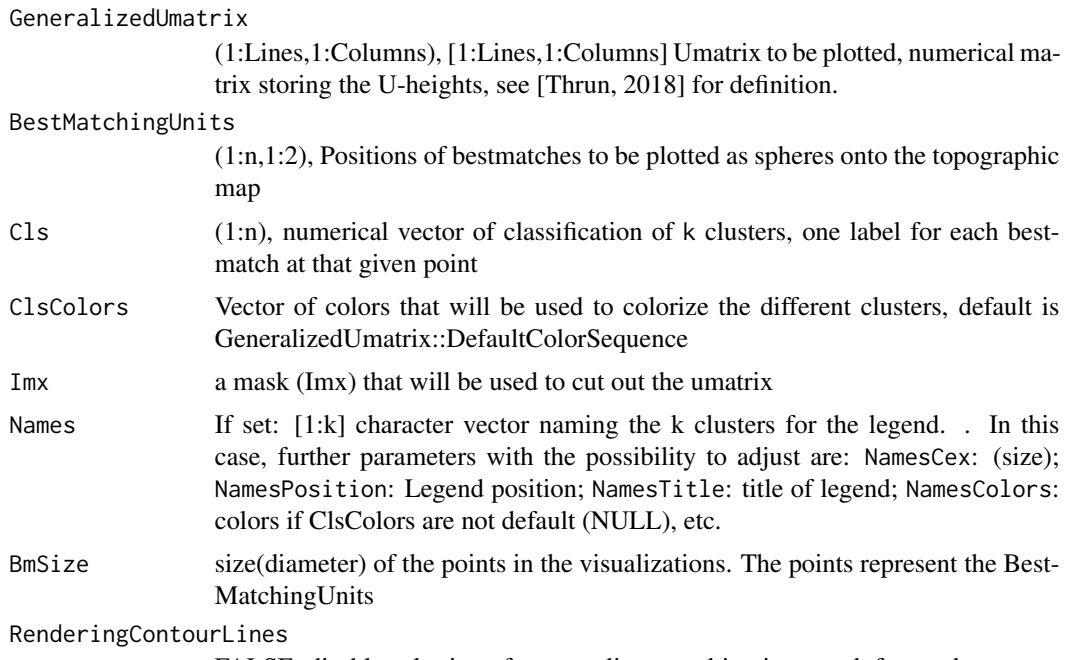

FALSE: disables plotting of contour lines resulting in a much faster plot.

<span id="page-16-0"></span>... Besides the legend/names parameter the list of further parameters, use only of you know what you are doing: Tiled Should the Umatrix be drawn 4times? ShowAxis shall the axis be shown? NoLevels number of contour lines ExtendBorders scalar, extends Umatrix by toroidal continuation of the given Umatrix Colormap in the case of density p matrix... title same as main main same as title sub same as in [plot](#page-0-0) xlab same as in [plot](#page-0-0) ylab same as in [plot](#page-0-0) zlab same as in [plot](#page-0-0) NamesPosition same as in [bgplot3d](#page-0-0) NamesColors same as col in [bgplot3d](#page-0-0) NamesCex same as cex in [bgplot3d](#page-0-0) NamesTitle same as title in [bgplot3d](#page-0-0) NamesPch same as pch in [bgplot3d](#page-0-0)

#### Details

The visualization of this function is a topographic map with hypsometric tints (Thrun, Lerch, L?tsch, & Ultsch, 2016). "Hypsometric tints are surface colors that represent ranges of elevation (Patterson and Kelso 2004). Here, contour lines are combined with a specific color scale. The color scale is chosen to display various valleys, ridges, and basins: blue colors indicate small distances (sea level), green and brown colors indicate middle distances (low hills), and white colors indicate vast distances (high mountains covered with snow and ice). Valleys and basins represent clusters, and the watersheds of hills and mountains represent the borders between clusters. In this 3D landscape, the borders of the visualization are cyclically connected with a periodicity (L,C). The number of clusters can be estimated by the number of valleys of the visualization. The clustering is valid if mountains do not partition clusters indicated by colored points of the same color and colored regions of points (see examples in section 4.1 and 4.2)."[Thrun/Ultsch, 2020].

A central problem in clustering is the correct estimation of the number of clusters. This is addressed by the topographic map which allows assessing the number of clusters as the number of valleys (Thrun et al., 2016). Please see chapter 5 of [Thrun, 2018] for further details.

#### Value

An object of class "htmlwidget" in mode invisible, please [rglwidget](#page-0-0) for details.

#### **Note**

First version of algorithm was partly based on the Umatrix package.

#### <span id="page-17-0"></span>Author(s)

Michael Thrun

#### References

[Thrun, 2018] Thrun, M. C.: Projection Based Clustering through Self-Organization and Swarm Intelligence, doctoral dissertation 2017, Springer, Heidelberg, ISBN: 978-3-658-20539-3, [doi:10.1007](https://doi.org/10.1007/978-3-658-20540-9)/ [9783658205409,](https://doi.org/10.1007/978-3-658-20540-9) 2018.

[Thrun et al., 2016] Thrun, M. C., Lerch, F., Loetsch, J., & Ultsch, A.: Visualization and 3D Printing of Multivariate Data of Biomarkers, in Skala, V. (Ed.), International Conference in Central Europe on Computer Graphics, Visualization and Computer Vision (WSCG), Vol. 24, Plzen, http://wscg.zcu.cz/wscg2016/short/A43-full.pdf, 2016.

[Thrun/Ultsch, 2020] Thrun, M. C., & Ultsch, A. : Using Projection based Clustering to Find Distance and Density based Clusters in High-Dimensional Data, Journal of Classification, DOI 10.1007/s00357-020-09373-2, in press, Springer, 2020.

#### See Also

[GeneralizedUmatrix](#page-9-1)

#### Examples

```
data("Chainlink")
Data=Chainlink$Data
Cls=Chainlink$Cls
InputDistances=as.matrix(dist(Data))
res=cmdscale(d=InputDistances, k = 2, eig = TRUE, add = FALSE, x.ret = FALSE)
ProjectedPoints=as.matrix(res$points)
#see also ProjectionBasedClustering package for other common projection methods
resUmatrix=GeneralizedUmatrix(Data,ProjectedPoints)
## visualization
plotTopographicMap(GeneralizedUmatrix = resUmatrix$Umatrix,resUmatrix$Bestmatches)
## Open window in specific resolution
#relevant if Names given
library(rgl)
r3dDefaults$windowRect = c(0,0,1200,1200)plotTopographicMap(GeneralizedUmatrix = resUmatrix$Umatrix,resUmatrix$Bestmatches)
## Not run:
## To save as STL for 3D printing
 rgl::writeSTL("GenerelizedUmatrix_3d_model.stl")
## Save the visualization as a picture with
library(rgl)
rgl.snapshot('test.png')
```
## <span id="page-18-0"></span>ReduceToLowLand 19

```
## End(Not run)
## Save interactive html file
## Not run:
widgets=plotTopographicMap(GeneralizedUmatrix = resUmatrix$Umatrix,resUmatrix$Bestmatches)
if(requireNamespace("htmlwidgets"))
  htmlwidgets::saveWidget(widgets,file = "interactiveTopographicMap.html")
```
## End(Not run)

ReduceToLowLand *ReduceToLowLand*

## Description

ReduceToLowLand

## Usage

```
ReduceToLowLand(BestMatchingUnits, GeneralizedUmatrix, Data = NULL, Cls = NULL,
Key = NULL, LowLimit,Force=FALSE)
```
## Arguments

BestMatchingUnits

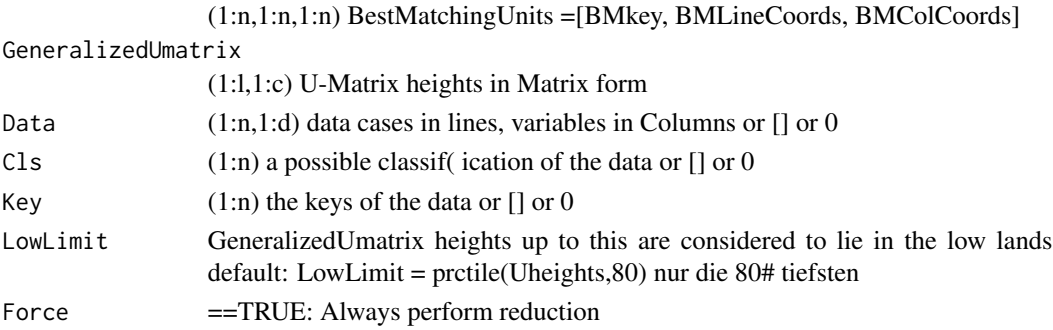

## Value

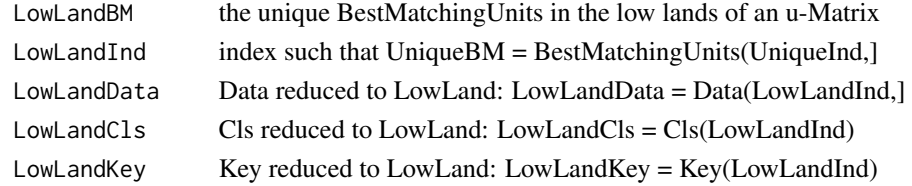

## Author(s)

ALU 2021 in matlab, MCT reimplemented in R

<span id="page-19-0"></span>

## Description

internfunction for the simplified ESOM Algorithmus [Thrun/Ultsch, 2020] for fixed BestMatchingUnits

## Usage

sESOM4BMUs(BMUs,Data, esom, toroid,

CurrentRadius,ComputeInR=FALSE,Parallel=FALSE)

#### Arguments

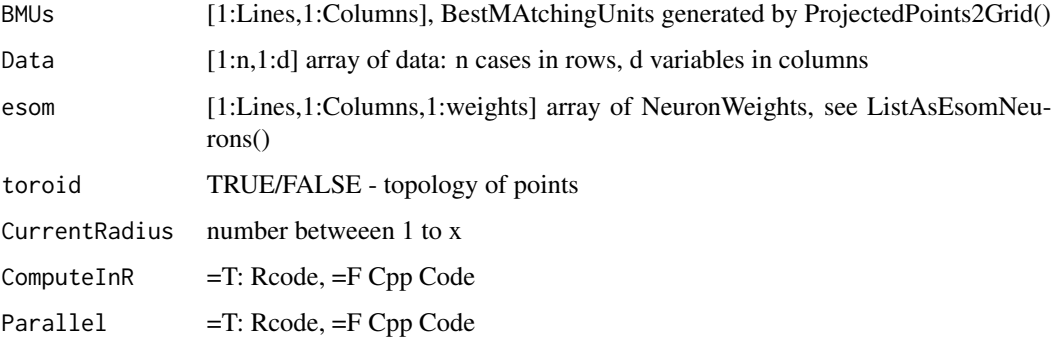

## Details

Algorithm is described in [Thrun, 2018, p. 48, Listing 5.1].

#### Value

esom array [1:Lines,1:Columns,1:d], d is the dimension of the weights, the same as in the ESOM algorithm. modified esomneuros regarding a predefined neighborhood defined by a radius

## Note

Usually not for seperated usage!

#### Author(s)

Michael Thrun

#### <span id="page-20-0"></span>setdiffMatrix 21

## References

[Thrun/Ultsch, 2020] Thrun, M. C., & Ultsch, A.: Uncovering High-Dimensional Structures of Projections from Dimensionality Reduction Methods, MethodsX, Vol. in press, pp. 101093. doi 10.1016/j.mex.2020.101093, 2020.

## See Also

[GeneralizedUmatrix](#page-9-1)

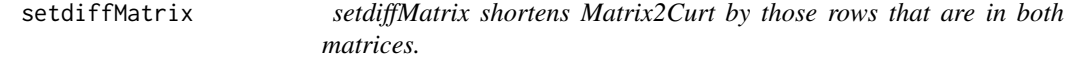

## Description

setdiffMatrix shortens Matrix2Curt by those rows that are in both matrices.

#### Arguments

Matrix2Curt[n,k]

matrix, which will be shortened by x rows

#### Matrix2compare[m,k]

matrix whose rows will be compared to those of Matrix2Curt x rows in Matrix2compare equal rows of Matrix2Curt (order of rows is irrelevant). Has the same number of columns as Matrix2Curt.

## Value

V\$CurtedMatrix[n-x,k] Shortened Matrix2Curt

#### Author(s)

Michael Thrun with the help of Catharina Lippmann

TopviewTopographicMap *Topview of Topographic Map ind 2D*

#### Description

Fast Visualization of the Generalized U-matrix in 2D which visualizes high-dimensional distance and density based structurs of the combination two-dimensional scatter plots (projections) with high-dimensional data.

## <span id="page-21-0"></span>Usage

TopviewTopographicMap(GeneralizedUmatrix, BestMatchingUnits,

Cls, ClsColors = NULL, Imx = NULL,

ClsNames = NULL, BmSize = 6, DotLineWidth = 2,

alpha =  $1, ...$ )

## Arguments

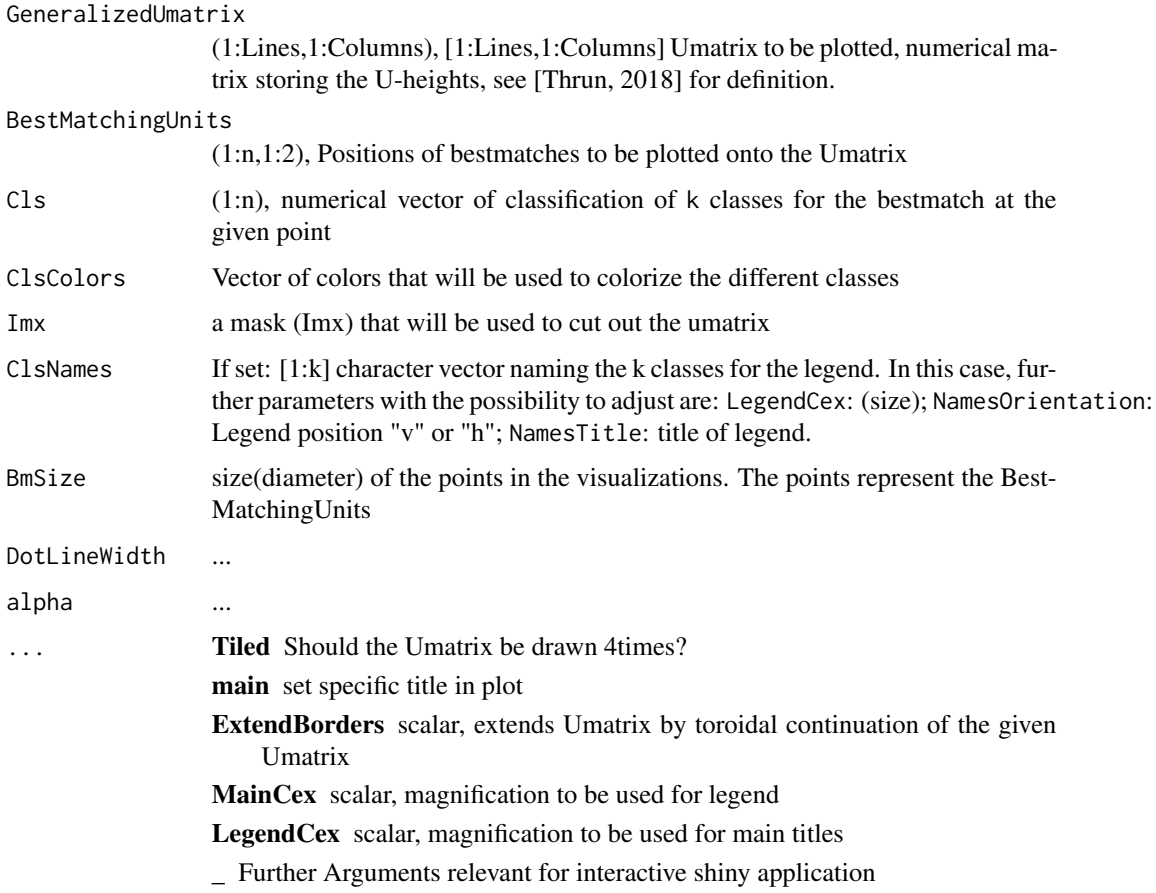

## Details

Please see [plotTopographicMap](#page-15-1). This function is currently still experimental because not all functionallity is fully tested yet.

#### Value

plotly handler

#### <span id="page-22-0"></span>trainstep  $\mathcal{C}$  23

## Note

Names are currently under development, Imx in testing phase.

## Author(s)

Tim Schreier, Luis Winckelmann, Michael Thrun

#### **References**

[Thrun, 2018] Thrun, M. C.: Projection Based Clustering through Self-Organization and Swarm Intelligence, doctoral dissertation 2017, Springer, Heidelberg, ISBN: 978-3-658-20539-3, [doi:10.1007](https://doi.org/10.1007/978-3-658-20540-9)/ [9783658205409,](https://doi.org/10.1007/978-3-658-20540-9) 2018.

[Thrun et al., 2016] Thrun, M. C., Lerch, F., Loetsch, J., & Ultsch, A.: Visualization and 3D Printing of Multivariate Data of Biomarkers, in Skala, V. (Ed.), International Conference in Central Europe on Computer Graphics, Visualization and Computer Vision (WSCG), Vol. 24, Plzen, http://wscg.zcu.cz/wscg2016/short/A43-full.pdf, 2016.

#### See Also

[plotTopographicMap](#page-15-1)

## Examples

```
data("Chainlink")
Data=Chainlink$Data
Cls=Chainlink$Cls
InputDistances=as.matrix(dist(Data))
res=cmdscale(d=InputDistances, k = 2, eig = TRUE, add = FALSE, x.ret = FALSE)
ProjectedPoints=as.matrix(res$points)
#see also ProjectionBasedClustering package for other common projection methods
resUmatrix=GeneralizedUmatrix(Data,ProjectedPoints)
## visualization
```
TopviewTopographicMap(GeneralizedUmatrix = resUmatrix\$Umatrix,resUmatrix\$Bestmatches)

```
trainstepC internal function for s-esom
```
## Description

Does the training for fixed bestmatches in one epoch of the sESOM.

#### Usage

trainstepC(vx,vy, DataSampled,BMUsampled,Lines,Columns, Radius, toroid)

## Arguments

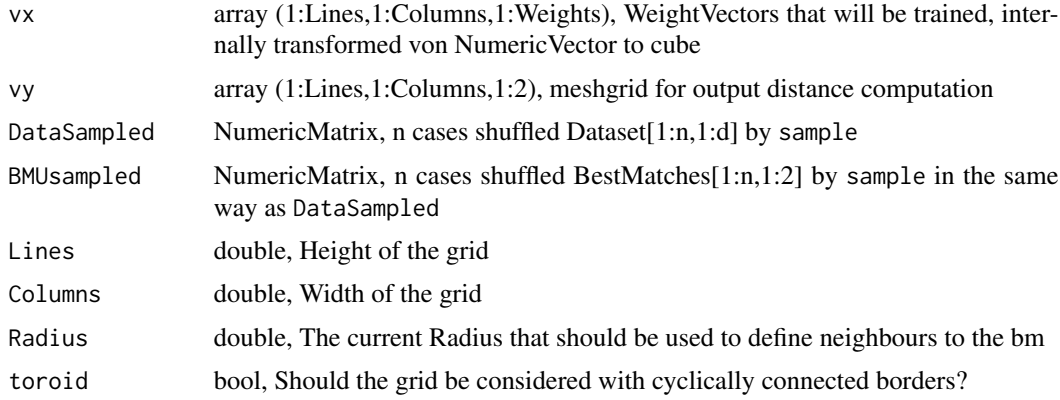

## Details

Algorithm is described in [Thrun, 2018, p. 48, Listing 5.1].

## Value

WeightVectors, array[1:Lines,1:Columns,1:weights] with the adjusted Weights

#### Note

Usually not for seperated usage!

## Author(s)

Michael Thrun

## References

[Thrun, 2018] Thrun, M. C.: Projection Based Clustering through Self-Organization and Swarm Intelligence, doctoral dissertation 2017, Springer, Heidelberg, ISBN: 978-3-658-20539-3, [doi:10.1007](https://doi.org/10.1007/978-3-658-20540-9)/ [9783658205409,](https://doi.org/10.1007/978-3-658-20540-9) 2018.

Uheights4Data *Uheights4Data*

## Description

Uheights4Data

## Usage

Uheights4Data(BestMatchingUnits, GeneralizedUmatrix)

<span id="page-23-0"></span>

## <span id="page-24-0"></span>UmatrixColormap 25

## Arguments

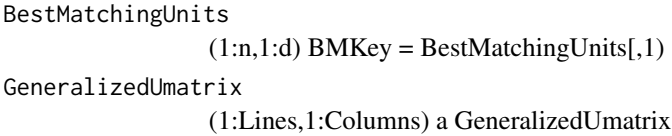

## Value

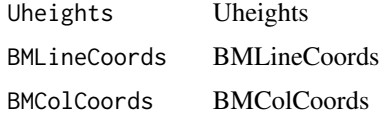

## Author(s)

ALU 2021 in matlab, MCT reimplemented in

UmatrixColormap *U-Matrix colors*

## Description

Defines the default color sequence for plots made for Umatrix

## Usage

data("UmatrixColormap")

## Format

Returns the vectors for a (heat) colormap.

UniqueBestMatchingUnits

*UniqueBestMatchingUnits*

## Description

UniqueBestMatchingUnits

## Usage

UniqueBestMatchingUnits(NonUniqueBestMatchingUnits)

## Arguments

```
NonUniqueBestMatchingUnits
                (1:n,1:n,1:n) UniqueBestMatchingUnits =[BMkey, BMLineCoords, BMColCo-
                ords]
```
## Value

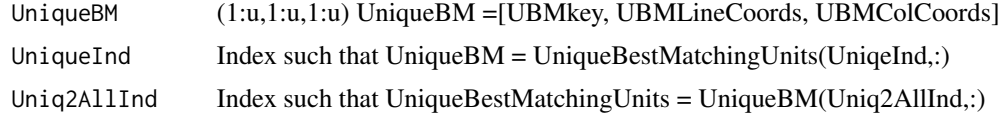

## Author(s)

ALU 2021 in matlab, MCT reimplemented in R

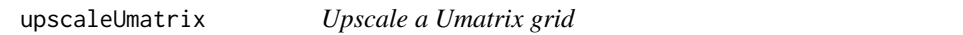

## Description

Use linear interpolation to increase the size of a umatrix. This can be used to produce nicer ggplot plots in [plotTopographicMap](#page-15-1) and is going to be used for further normalization of the umatrix.

## Usage

```
upscaleUmatrix(Umatrix, Factor = 2,BestMatches, Imx)
```
## Arguments

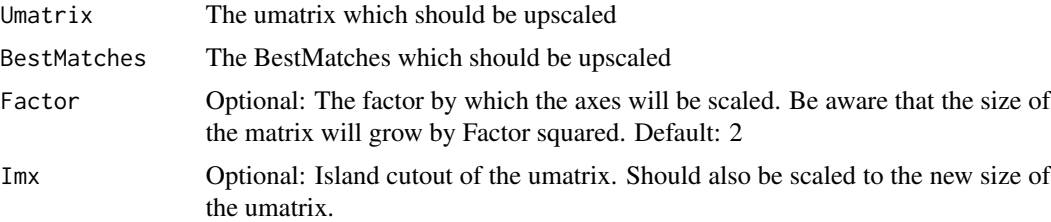

## Value

A List consisting of:

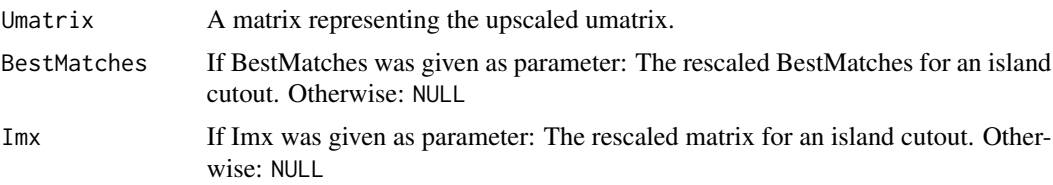

<span id="page-25-0"></span>

## <span id="page-26-0"></span>XYcoords2LinesColumns 27

#### Author(s)

Felix Pape

XYcoords2LinesColumns *XYcoords2LinesColumns(X,Y) Converts points given as x(i),y(i) coordinates to integer coordinates Columns(i),Lines(i)*

## Description

XYcoords2LinesColumns(X,Y) Converts points given as x(i),y(i) coordinates to integer coordinates Columns(i),Lines(i)

#### **Arguments**

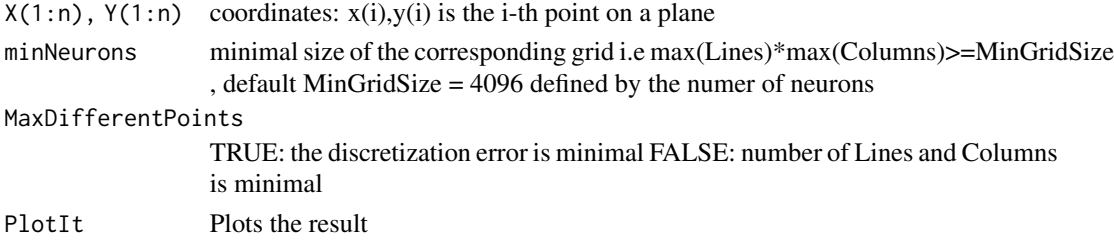

#### Details

Details are written down in [Thrun, 2018, p. 47].

## Value

GridConvertedPoints[1:Columns,1:Lines,2] IntegerPositions on a grid corresponding to x,y

## Author(s)

Michael Thrun

## References

[Thrun, 2018] Thrun, M. C.: Projection Based Clustering through Self-Organization and Swarm Intelligence, doctoral dissertation 2017, Springer, Heidelberg, ISBN: 978-3-658-20539-3, [doi:10.1007](https://doi.org/10.1007/978-3-658-20540-9)/ [9783658205409,](https://doi.org/10.1007/978-3-658-20540-9) 2018.

## Examples

```
data("Chainlink")
Data=Chainlink$Data
InputDistances=as.matrix(dist(Data))
res=cmdscale(d=InputDistances, k = 2, eig = TRUE, add = FALSE, x.ret = FALSE)
ProjectedPoints=as.matrix(res$points)
GridConvertedPoints=XYcoords2LinesColumns(ProjectedPoints[,1],ProjectedPoints[,2],PlotIt=FALSE)
```
# <span id="page-27-0"></span>**Index**

∗ AU-Matrix NormalizeUmatrix, [15](#page-14-0) ∗ Chainlink Chainlink, [6](#page-5-0) ∗ DR GeneralizedUmatrix-package, [3](#page-2-0) ∗ DimensionalityReduction GeneralizedUmatrix-package, [3](#page-2-0) ∗ ESOM sESOM4BMUs, [20](#page-19-0) ∗ Extend Toroidal U-matrix ExtendToroidalUmatrix, [9](#page-8-0) ∗ Extend Toroidal Umatrix ExtendToroidalUmatrix, [9](#page-8-0) ∗ ExtendToroidalUmatrix ExtendToroidalUmatrix, [9](#page-8-0) ∗ FCPS Chainlink, [6](#page-5-0) ∗ Generalized U-matrix GeneralizedUmatrix, [10](#page-9-0) plotTopographicMap, [16](#page-15-0) TopviewTopographicMap, [21](#page-20-0) upscaleUmatrix, [26](#page-25-0) ∗ GeneralizedUmatrix GeneralizedUmatrix, [10](#page-9-0) GeneralizedUmatrix-package, [3](#page-2-0) plotTopographicMap, [16](#page-15-0) TopviewTopographicMap, [21](#page-20-0) ∗ GeneratePswarmVisualization sESOM4BMUs, [20](#page-19-0) ∗ P-Matrix GeneratePmatrix, [12](#page-11-0) ∗ P-matrix GeneratePmatrix, [12](#page-11-0) ∗ Pmatrix GeneratePmatrix, [12](#page-11-0) ∗ Projection GeneralizedUmatrix-package, [3](#page-2-0) ∗ U\*-Matrix

CalcUstarmatrix, [6](#page-5-0) ∗ U\*-matrix CalcUstarmatrix, [6](#page-5-0) ∗ U\*matrix CalcUstarmatrix, [6](#page-5-0) ∗ U-Matrix GeneralizedUmatrix, [10](#page-9-0) GeneralizedUmatrix-package, [3](#page-2-0) plotTopographicMap, [16](#page-15-0) TopviewTopographicMap, [21](#page-20-0) ∗ U-matrix GeneralizedUmatrix-package, [3](#page-2-0) upscaleUmatrix, [26](#page-25-0) ∗ Umatrix ExtendToroidalUmatrix, [9](#page-8-0) GeneralizedUmatrix, [10](#page-9-0) GeneralizedUmatrix-package, [3](#page-2-0) plotTopographicMap, [16](#page-15-0) TopviewTopographicMap, [21](#page-20-0) ∗ Ustar-Matrix CalcUstarmatrix, [6](#page-5-0) ∗ Ustar-matrix CalcUstarmatrix, [6](#page-5-0) ∗ Ustarmatrix CalcUstarmatrix, [6](#page-5-0) ∗ Visualization GeneralizedUmatrix-package, [3](#page-2-0) ∗ abstract U-matrix NormalizeUmatrix, [15](#page-14-0) ∗ datasets Chainlink, [6](#page-5-0) ∗ map plotTopographicMap, [16](#page-15-0) TopviewTopographicMap, [21](#page-20-0) ∗ topographic map plotTopographicMap, [16](#page-15-0) TopviewTopographicMap, [21](#page-20-0) upscaleUmatrix, [26](#page-25-0) ∗ topographic

#### INDEX 29

```
plotTopographicMap
, 16
    TopviewTopographicMap
, 21
∗ visualization
    10
    plotTopographicMap
, 16
    TopviewTopographicMap
, 21
5
bgplot3d
, 17
6
calcUstarmatrix
(CalcUstarmatrix
)
,
6
6
7
8
EsomNeuronsAsList
,
8
, 13
ExtendToroidalUmatrix
,
9
GeneralizedUmatrix
,
8
, 10
, 18
, 21
GeneralizedUmatrix-package
,
3
GeneratePmatrix
, 12
getUmatrix4Projection (GeneralizedUmatrix
)
, 10
list
,
9
ListAsEsomNeurons
,
9
, 13
LowLand
, 14
NormalizeUmatrix
, 15
plot
, 17
plotTopographicMap
, 10
, 16
, 22
, 23
, 26
ReduceToLowLand
, 19
rglwidget
, 17
sESOM4BMUs
, 20
setdiffMatrix
, 21
TopviewTopographicMap
, 21
trainstepC
, 23
Uheights4Data
, 24
25
25
upscaleUmatrix
, 26
XYcoords2LinesColumns
, 27
```